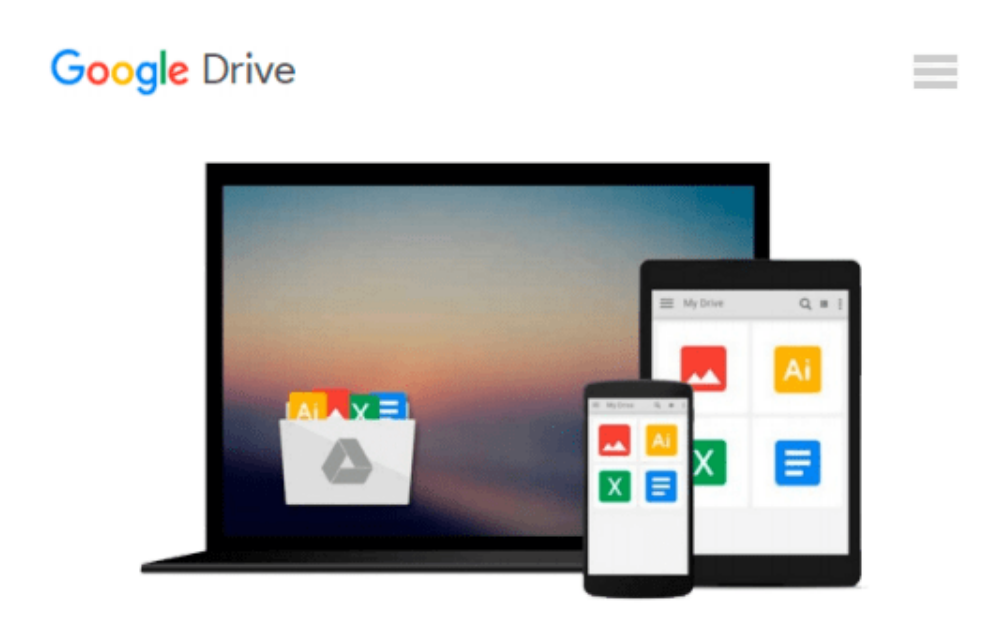

# **[(How to Cheat at Windows System Administration Using Command Line Scripts )] [Author: Pawan K. Bhardwaj] [Dec-2006]**

*Pawan K. Bhardwaj*

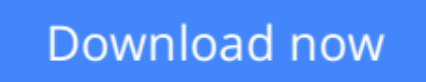

[Click here](http://bookengine.site/go/read.php?id=B010DTC79Y) if your download doesn"t start automatically

## **[(How to Cheat at Windows System Administration Using Command Line Scripts )] [Author: Pawan K. Bhardwaj] [Dec-2006]**

Pawan K. Bhardwaj

**[(How to Cheat at Windows System Administration Using Command Line Scripts )] [Author: Pawan K. Bhardwaj] [Dec-2006]** Pawan K. Bhardwaj

**[Download](http://bookengine.site/go/read.php?id=B010DTC79Y)** [\[\(How to Cheat at Windows System Administration Us ...pdf](http://bookengine.site/go/read.php?id=B010DTC79Y)

**[Read Online](http://bookengine.site/go/read.php?id=B010DTC79Y)** [\[\(How to Cheat at Windows System Administration ...pdf](http://bookengine.site/go/read.php?id=B010DTC79Y)

#### **From reader reviews:**

#### **John Bennett:**

Do you one of the book lovers? If so, do you ever feeling doubt if you find yourself in the book store? Try and pick one book that you find out the inside because don't determine book by its cover may doesn't work here is difficult job because you are scared that the inside maybe not as fantastic as in the outside look likes. Maybe you answer may be [(How to Cheat at Windows System Administration Using Command Line Scripts )] [Author: Pawan K. Bhardwaj] [Dec-2006] why because the excellent cover that make you consider regarding the content will not disappoint anyone. The inside or content is definitely fantastic as the outside or maybe cover. Your reading 6th sense will directly make suggestions to pick up this book.

#### **Rose Hilton:**

The book untitled [(How to Cheat at Windows System Administration Using Command Line Scripts )] [Author: Pawan K. Bhardwaj] [Dec-2006] contain a lot of information on the item. The writer explains your ex idea with easy technique. The language is very clear and understandable all the people, so do not really worry, you can easy to read the item. The book was published by famous author. The author brings you in the new period of time of literary works. You can read this book because you can continue reading your smart phone, or device, so you can read the book with anywhere and anytime. If you want to buy the e-book, you can wide open their official web-site as well as order it. Have a nice read.

#### **Lynn Jordan:**

You could spend your free time to study this book this e-book. This [(How to Cheat at Windows System Administration Using Command Line Scripts )] [Author: Pawan K. Bhardwaj] [Dec-2006] is simple to deliver you can read it in the park, in the beach, train and also soon. If you did not have got much space to bring the particular printed book, you can buy often the e-book. It is make you simpler to read it. You can save the particular book in your smart phone. Thus there are a lot of benefits that you will get when one buys this book.

#### **Jaime McKenney:**

What is your hobby? Have you heard that question when you got students? We believe that that question was given by teacher on their students. Many kinds of hobby, Everyone has different hobby. So you know that little person similar to reading or as reading through become their hobby. You should know that reading is very important as well as book as to be the thing. Book is important thing to include you knowledge, except your personal teacher or lecturer. You will find good news or update in relation to something by book. A substantial number of sorts of books that can you choose to use be your object. One of them is niagra [(How to Cheat at Windows System Administration Using Command Line Scripts )] [Author: Pawan K. Bhardwaj] [Dec-2006].

**Download and Read Online [(How to Cheat at Windows System Administration Using Command Line Scripts )] [Author: Pawan K. Bhardwaj] [Dec-2006] Pawan K. Bhardwaj #6CSGL9JDEHK**

### **Read [(How to Cheat at Windows System Administration Using Command Line Scripts )] [Author: Pawan K. Bhardwaj] [Dec-2006] by Pawan K. Bhardwaj for online ebook**

[(How to Cheat at Windows System Administration Using Command Line Scripts )] [Author: Pawan K. Bhardwaj] [Dec-2006] by Pawan K. Bhardwaj Free PDF d0wnl0ad, audio books, books to read, good books to read, cheap books, good books, online books, books online, book reviews epub, read books online, books to read online, online library, greatbooks to read, PDF best books to read, top books to read [(How to Cheat at Windows System Administration Using Command Line Scripts )] [Author: Pawan K. Bhardwaj] [Dec-2006] by Pawan K. Bhardwaj books to read online.

### **Online [(How to Cheat at Windows System Administration Using Command Line Scripts )] [Author: Pawan K. Bhardwaj] [Dec-2006] by Pawan K. Bhardwaj ebook PDF download**

**[(How to Cheat at Windows System Administration Using Command Line Scripts )] [Author: Pawan K. Bhardwaj] [Dec-2006] by Pawan K. Bhardwaj Doc**

**[(How to Cheat at Windows System Administration Using Command Line Scripts )] [Author: Pawan K. Bhardwaj] [Dec-2006] by Pawan K. Bhardwaj Mobipocket**

**[(How to Cheat at Windows System Administration Using Command Line Scripts )] [Author: Pawan K. Bhardwaj] [Dec-2006] by Pawan K. Bhardwaj EPub**